## МАТЕМАТИЧЕСКАЯ ВЕРТИКАЛЬ

## ТЕОРИЯ ВЕРОЯТНОСТЕЙ И СТАТИСТИКА. 7 КЛАСС (2 ч./нед.)

## Урок 16. Среднее арифметическое числового набора

Материалы представляют собой примерный сценарий урока по теме «Среднее арифметическое». Учитель может на свое усмотрение использовать сиенарий иеликом или фрагментарно наряду с собственными разработками и материалами учебника<sup>1</sup>. Авторы будут благодарны за замечания и предложения по структуре и содержанию сценариев.

Цель урока - сформировать у учащихся понимание о роли среднего арифметического, как наиболее употребительного среднего. Учащиеся должны развить умение находить среднее арифметическое числовых наборов с использованием калькулятора. Учащиеся должны понять, что среднее арифметическое применимо не всегда, и научиться приводить примеры, где среднее арифметическое не является подходящим описательным параметром.

Оборудование: калькулятор.

Среднее арифметическое числового набора. С понятием среднего арифметического учащиеся знакомы с 5 или 6 класса. Оно встречалось нам и в нескольких предыдущих уроках. Рассмотрим еще несколько примеров.

Среднее арифметическое набора чисел равно сумме этих чисел, деленной на их количество. В качестве центральной меры среднее арифметическое используется настолько часто в самых разных областях, что его иногда называют просто средним значением или еще короче - средним. Если кто-то говорит «среднее» или «среднее значение» и при этом не уточняет, какое именно, то, скорее всего, имеется в виду среднее арифметическое.

Среднее арифметическое имеет ясный физический смысл. Если все числа набора данных расположить на числовой прямой и мысленно поместить в каждую из полученных точек одинаковый груз, то среднее арифметическое окажется в точке равновесия. То есть, если «положить» эту нагруженную числовую ось на опору, то система окажется в равновесии, если опора придется в точности на среднее арифметическое чисел набора (см. с.45 учебника). На рисунке показаны данные о росте 15 женщин из урока 15 на числовой оси. Прямая находится в «равновесии», опираясь на точку 165,13 см – среднее арифметическое данных.

<sup>1</sup> Математика 7-9 класс. Теория вероятностей и статистика / Ю. Н. Тюрин, А. А. Макаров, И. Р. Высоцкий, И. В. Ященко. - 3-е изд., стереотипное. - М.: МЦНМО: ОАО «Московские учебники», 2011. - 256 с.: ил.

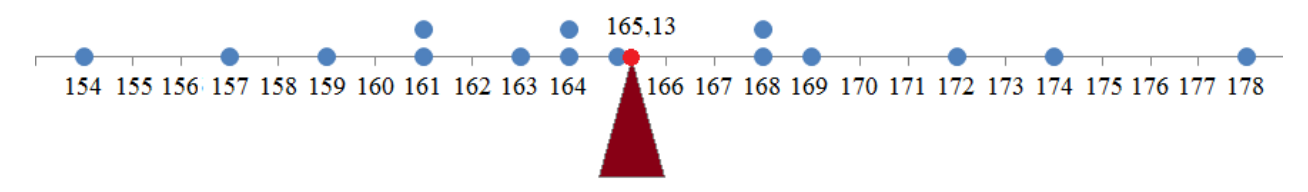

**Пример 1** (Таблица 1 на с.44 учебника с обновленными данными). Рассмотрим данные о производстве пшеницы в России в 2008 – 2017 годах.

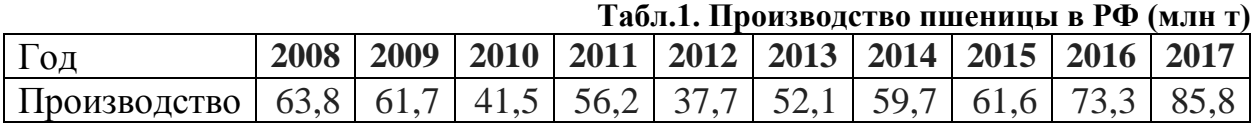

1. Каким было производство пшеницы в 2009 г., в 2016 г.?

2. В каком году производство пшеницы было: а) наибольшим; б) наименьшим?

3. Найдите среднее арифметическое данных за 10 лет. Совпадает ли среднее производство пшеницы за 10 лет со значением в каком-нибудь году?

4. В каком году или в каких годах производство пшеницы ближе всего к среднему за 10 лет?

5. Можно ли опираться на вычисленное среднее арифметическое, как на прогноз ожидаемого производства пшеницы в будущие годы?

**Желательный результат обсуждения**. Задача очень простая. Ее назначение сфокусировать внимание школьников на следующем аспекте. Минимум и максимум есть среди данных. Среднего арифметического, как правило, нет. В данном случае среднее равно 59,3 млн тонн, но нет ни одного года, когда урожай был бы именно таким. Ближайшие по производству пшеницы годы: 2014 (59,7 млн т) и 2011 (56,2 млн т). Эти данные действительно близки к среднему 59,3 млн тонн. Чтобы оценить, насколько хорошо данные группируются около среднего, удобно изобразить их на числовой оси.

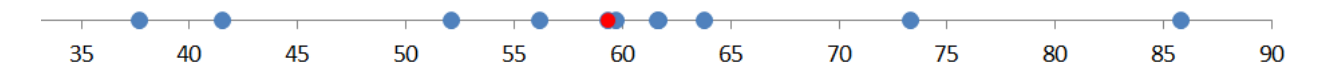

Видно, что основная масса точек группируется вблизи среднего (точка 59,3) на промежутке 50 – 65 млн т. Это говорит о том, что среднее арифметическое удовлетворительно или даже хорошо описывает производство пшеницы в прошедшем десятилетии.

А вот с прогнозом на будущее все сложнее. Последние годы производство пшеницы в России растет. Увеличивается экспорт, расширяются посевные площади. За последние пят лет средний урожай составляет 66,5 млн т. Среднее 59,3 млн т, скорее всего, непригодно для прогнозов.

**Пример 2** (Упражнение 18 на с.47 с обновленными данными). В таблице 2 дана численность населения шести крупнейших городов Московской области в разные годы в тысячах человек.

|           | <b>THUCKUDCKUN UUJIACTN D DASHDIC LUADI, TDIC. IUJI.</b> |      |      |      |      |      |      |      |  |  |
|-----------|----------------------------------------------------------|------|------|------|------|------|------|------|--|--|
| Город\год | 1959                                                     | 1970 | 1979 | 1992 | 2002 | 2015 | 2017 | 2018 |  |  |
| Балашиха  | 58                                                       | 92   | 118  | 138  | 148  | 261  | 451  | 468  |  |  |
| Королев   | 41                                                       | 106  | 133  | 136  | 143  | 221  | 222  | 223  |  |  |
| Люберцы   | 93                                                       | 139  | 160  | 164  | 157  | 189  | 198  | 203  |  |  |
| Мытищи    | 99                                                       | 119  | 141  | 154  | 160  | 187  | 205  | 212  |  |  |
| Подольск  | 129                                                      | 169  | 202  | 208  | 181  | 224  | 300  | 303  |  |  |
| Химки     | 48                                                       | 85   | 118  | 136  | 141  | 232  | 245  | 251  |  |  |

**Табл. 2. Население шести крупнейших городов Московской области в разные годы, тыс.чел.**

1. Сравните эту обновленную таблицу с таблицей из учебника. Какие города вышли из списка крупнейших шести городов, а какие вошли в этот список за период с 2006 по 2018 годы?

2. Если присмотреться, можно найти небольшие расхождения в данных (например, в учебнике написано, что в Подольске в 2002 году проживало 182 тыс.чел., а в таблице 2 указано 181 тыс.чел.). Чем могут объясняться такие расхождения?

3. Найдите среднее число жителей крупнейших городов МО из таблицы 2:

а) в 1959 г.; б) в 1992 г.; в) в 2002 г.; г) в 2018 г.

4. Сравните среднее число жителей в этих городах в 1959 и в 1970 гг. Верно ли, что число жителей возросло за эти годы?

5. Сравните среднее число жителей в данных городах в 1992 и в 2002 гг.

Верно ли, что число жителей возросло за эти годы?

6. Подумайте, чем может объясняться резкий прирост или резкое падение численности жителей подмосковного города (обратите внимание на Балашиху в 2017 г).

7. Во все ли годы среднее арифметическое хорошо описывает численность населения крупного подмосковного города?

**Желательный результат обсуждения**. Из «топ-6» вышла Коломна, которую обогнал г. Королев. Расхождения можно объяснить тем, что данные могут браться из разных источников, подсчет может вестись разными методами, да и сами источники могут обновляться.

Добавим к таблице еще одну строку – среднюю численность населения во все годы (выделим жирно те годы, о которых идет речь в задании 3).

| Город\год | 1959 | 1970 | 1979 | 1992 | $\sim$ $\sim$ $\sim$ $\sim$ $\sim$ $\sim$ $\sim$<br>2002 | 2015 | 2017 | 2018 |
|-----------|------|------|------|------|----------------------------------------------------------|------|------|------|
| Балашиха  | 58   | 92   | 118  | 138  | 148                                                      | 261  | 451  | 468  |
| Королев   | 41   | 106  | 133  | 136  | 143                                                      | 221  | 222  | 223  |
| Люберцы   | 93   | 139  | 160  | 164  | 157                                                      | 189  | 198  | 203  |
| Мытищи    | 99   | 119  | 141  | 154  | 160                                                      | 187  | 205  | 212  |
| Подольск  | 129  | 169  | 202  | 208  | 181                                                      | 224  | 300  | 303  |
| Химки     | 48   | 85   | 118  | 136  | 141                                                      | 232  | 245  | 251  |
| Среднее   | 78   | 121  | 148  | 156  | 155                                                      | 219  | 270  | 277  |

**Табл. 3. Население шести крупнейших городов Московской области в разные годы со средними значениями, тыс. чел.**

Средние разумно округлить до целого числа тысяч человек, поскольку так округлены исходные данные. К 1970 году среднее население этих городов выросло почти вдвое по сравнению с 1959 годом. А за 10 лет с 1992 по 2002 год роста не было – среднее население даже упало на 1000 человек. Но учтем, что измерение численности населения весьма приблизительное, поэтому ошибка в 1 – 2 тыс.чел. весьма вероятна. Утверждать, что население этих городов за 1992 – 2002 годы в реальности сократилось, не следует. Все, что мы видим – это отсутствие резкого изменения.

Очень резкий рост средней численности видно в 2017 г. Случилось это за счет г. Балашихи. Небольшие изменения численности можно объяснить повышением рождаемости, присоединением небольших населенных пунктов или миграцией. Но из таблицы видно, что в Балашихе случилось что-то из ряда вон выходящее. Дело в том, что в 2015 году к Балашихе был присоединен г. Железнодорожный, который прежде был отдельным городом с населением 152 тыс.чел.

До 2015 года среднее арифметическое более-менее разумно описывает население городов. Например, в 2015 году среднее 219 тыс.чел. близко к населению Королева и Подольска. Но после резкого увеличения Балашихи однородность массива данных оказалась нарушена: в 2018 году нет ни одного города, население которого было бы близко к среднему значению 277 тыс.чел. (ближе всего Подольск и Химки, но в обоих случаях отличия 26 тыс.чел.). Так случается, когда среди значений появляется одно-два, очень сильно отличающихся от остальных. Такие значения мы называем *статистическими выбросами*. В таких случаях среднее арифметическое не очень хорошо описывает массив данных.

**Выводы.** Среднее арифметическое имеет ясный физический смысл – «точка равновесия массива данных». Среднее арифметическое разумно и удобно применять для суммируемых величин (объем производства, доходы, расходы, численность населения).

Но иногда случается, что среднее очень далеко от типичных значений. Так часто бывает, когда данные содержат один или несколько выбросов (значений, которые очень сильно отличаются от остальных). В таком случае среднее плохо описывает массив данных.

Часто среднее, подсчитанное за некоторый период, нельзя использовать для оценки будущих значений величины. Так происходит, если величина существенно меняется во времени, как, например, производство пшеницы, стоимость нефти и т.п. В таких случаях среднее может хорошо описывать имеющиеся данные, но бесполезно для прогнозов.

**Задачи, рекомендуемые для решения на уроке**: с.45, №№1– 3, с.46 №4, с.47 № 18.

## **Рекомендуемое домашнее задание:** с. 47 № 17, с.48 № 20.

**Дополнительные материалы для подготовки к уроку**. Учитель на свое усмотрение может свободно использовать таблицы<sup>2</sup>, размещенные на сайте «Вероятность в школе» [http://ptlab.mccme.ru/node/350.](http://ptlab.mccme.ru/node/350)

При проведении урока в классе, оборудованном компьютерами на столах учащихся, учитель может включить в урок вычисления в электронных таблицах непосредственно на рабочих столах учащихся.

1

<sup>2</sup> Все данные взяты из открытых источников и представлены в формате .xls или .xlsx.Таблицы можно использовать как целиком, так и делая из них необходимые выдержки.